## **One-Pager Examples**

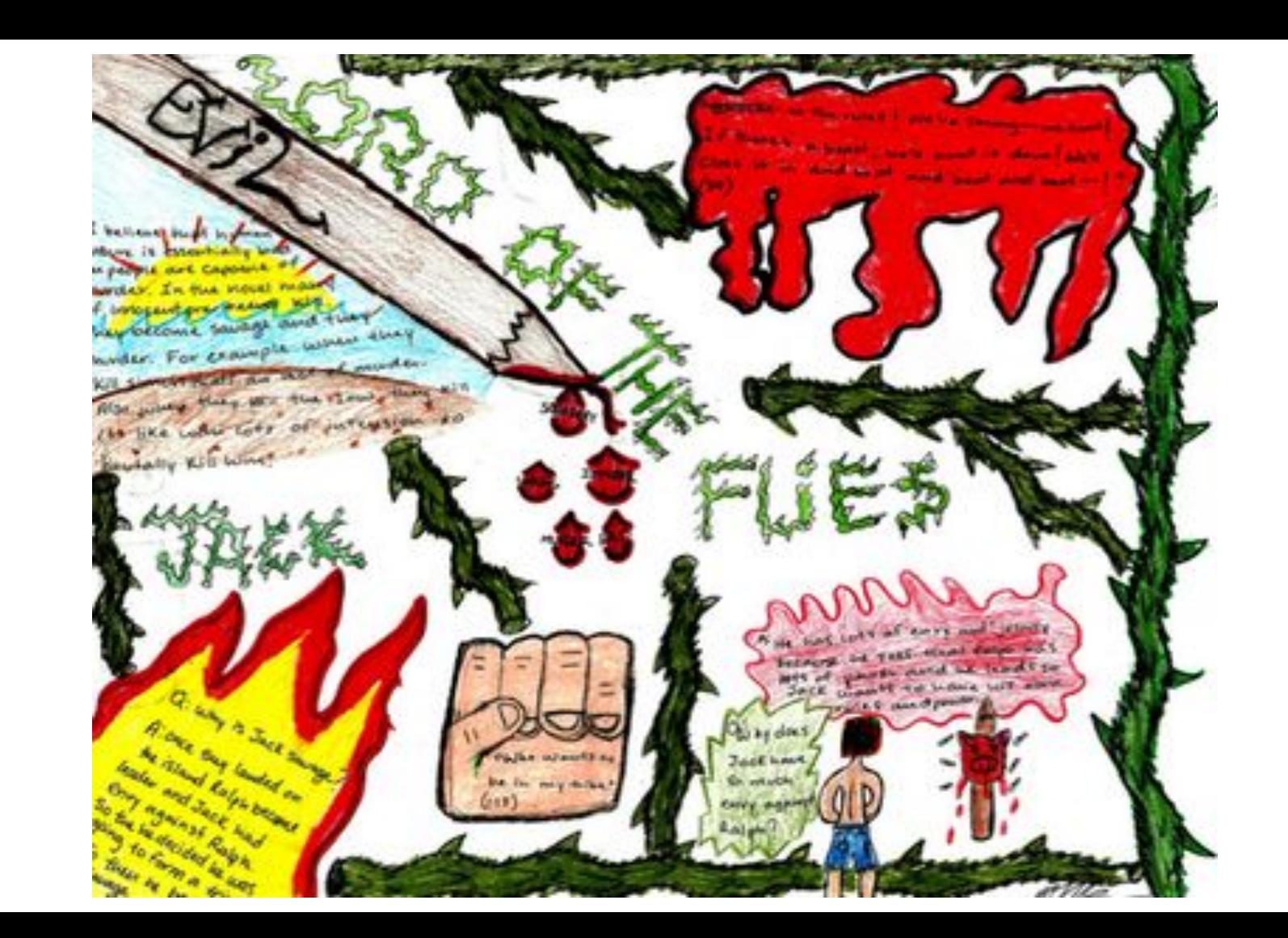

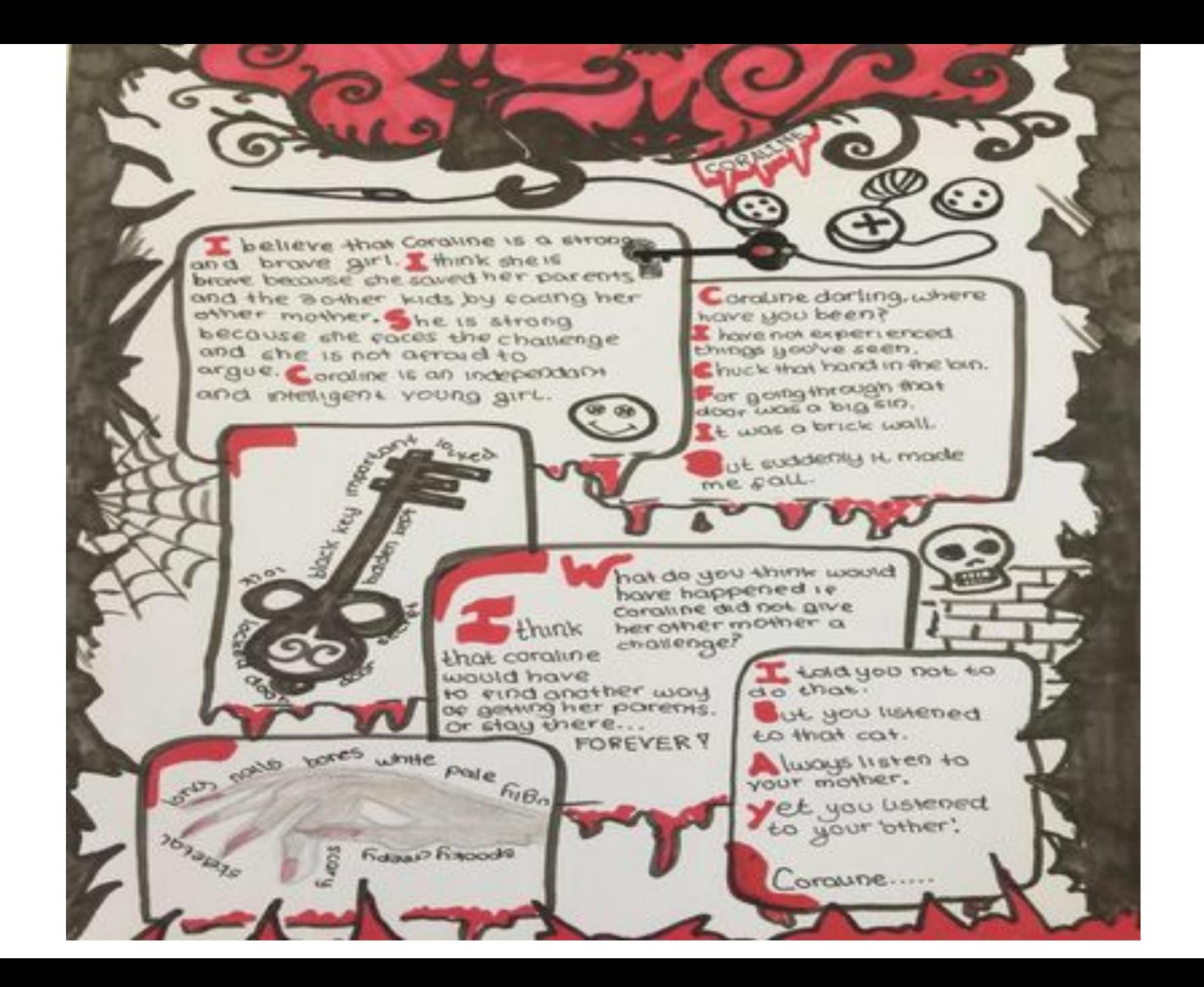

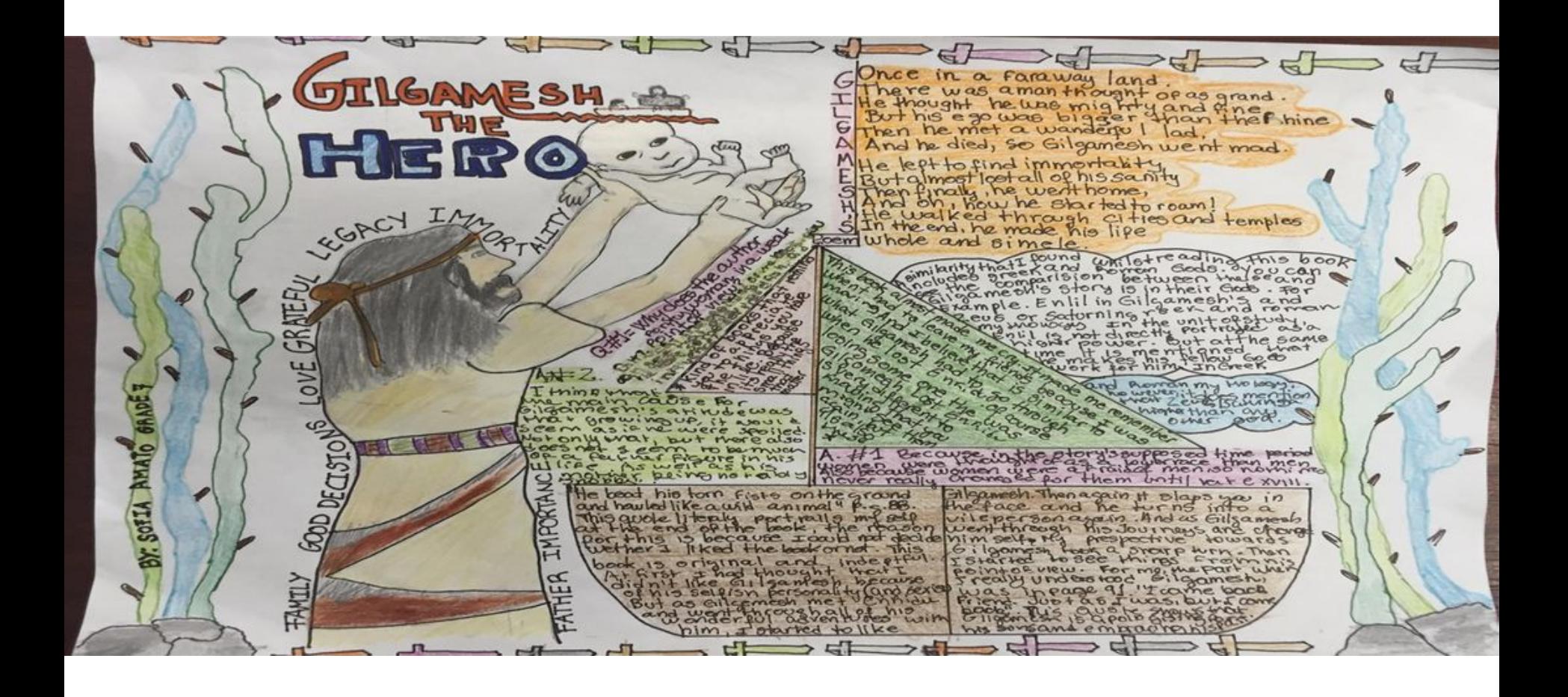

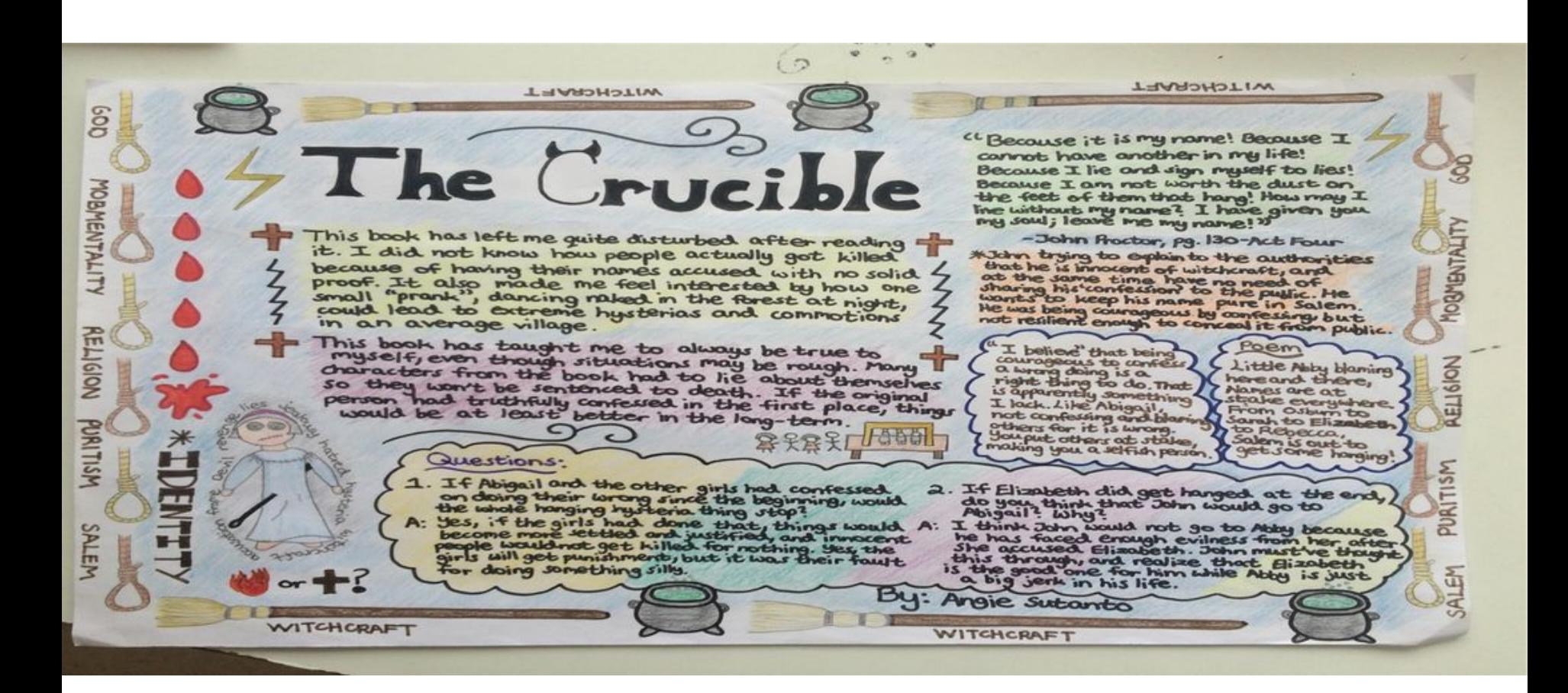

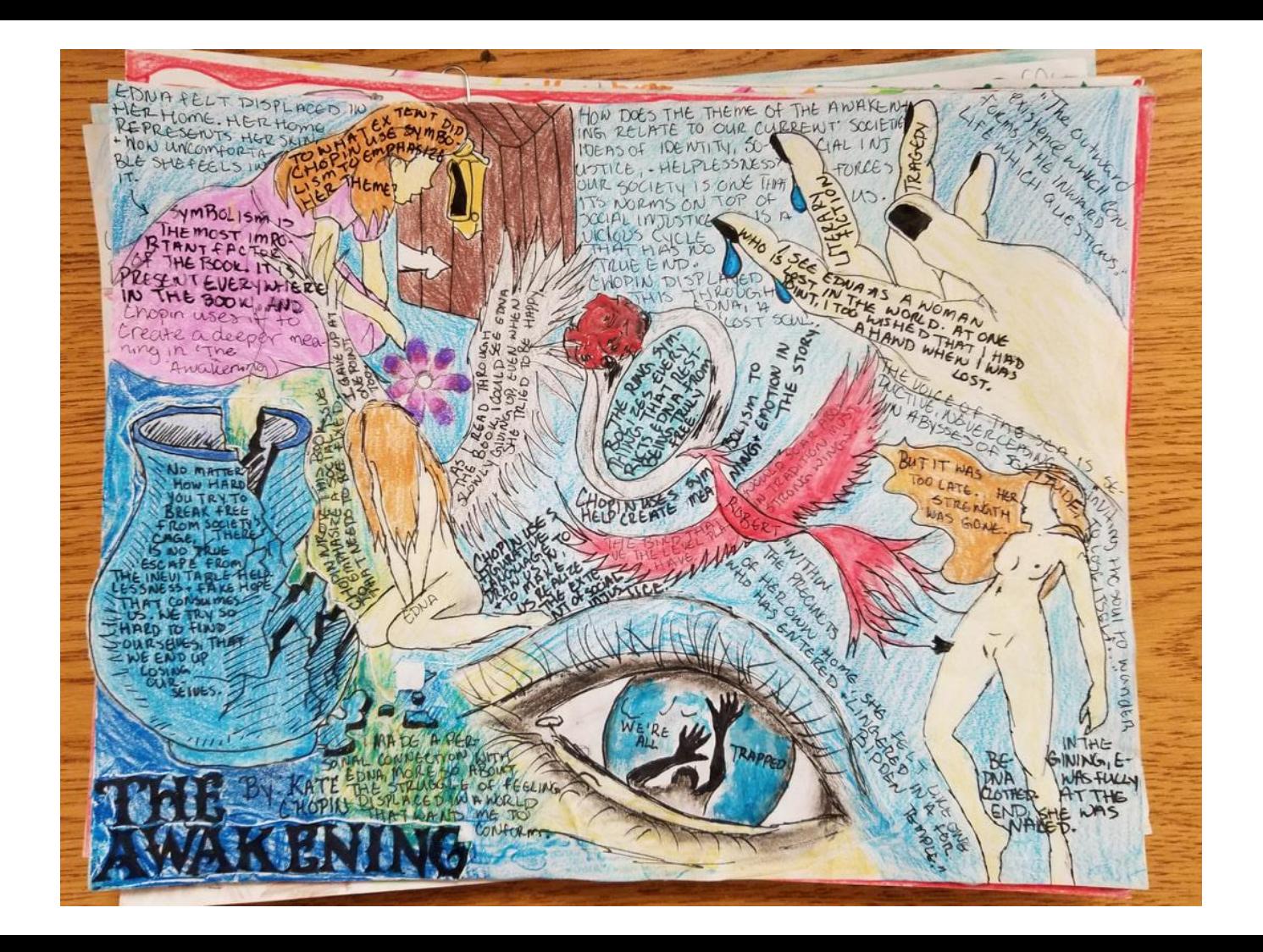

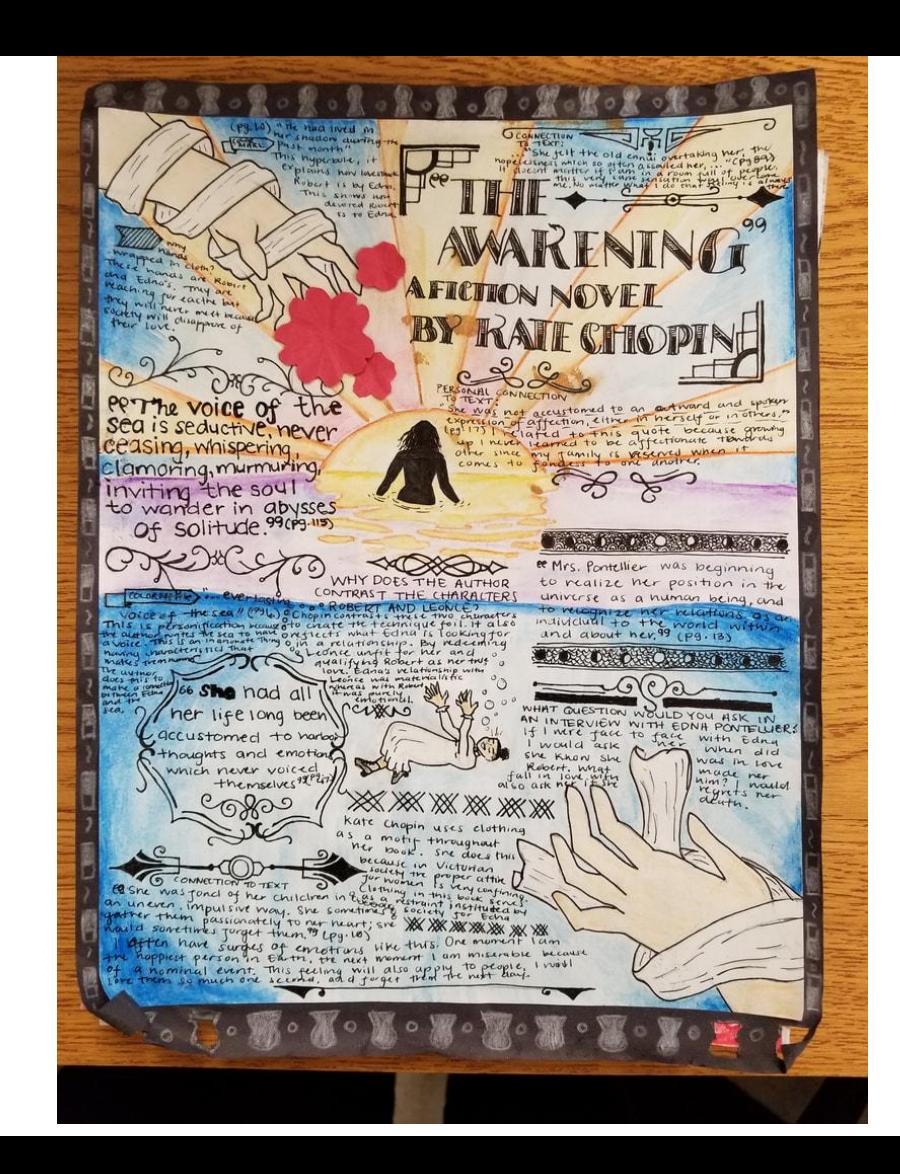

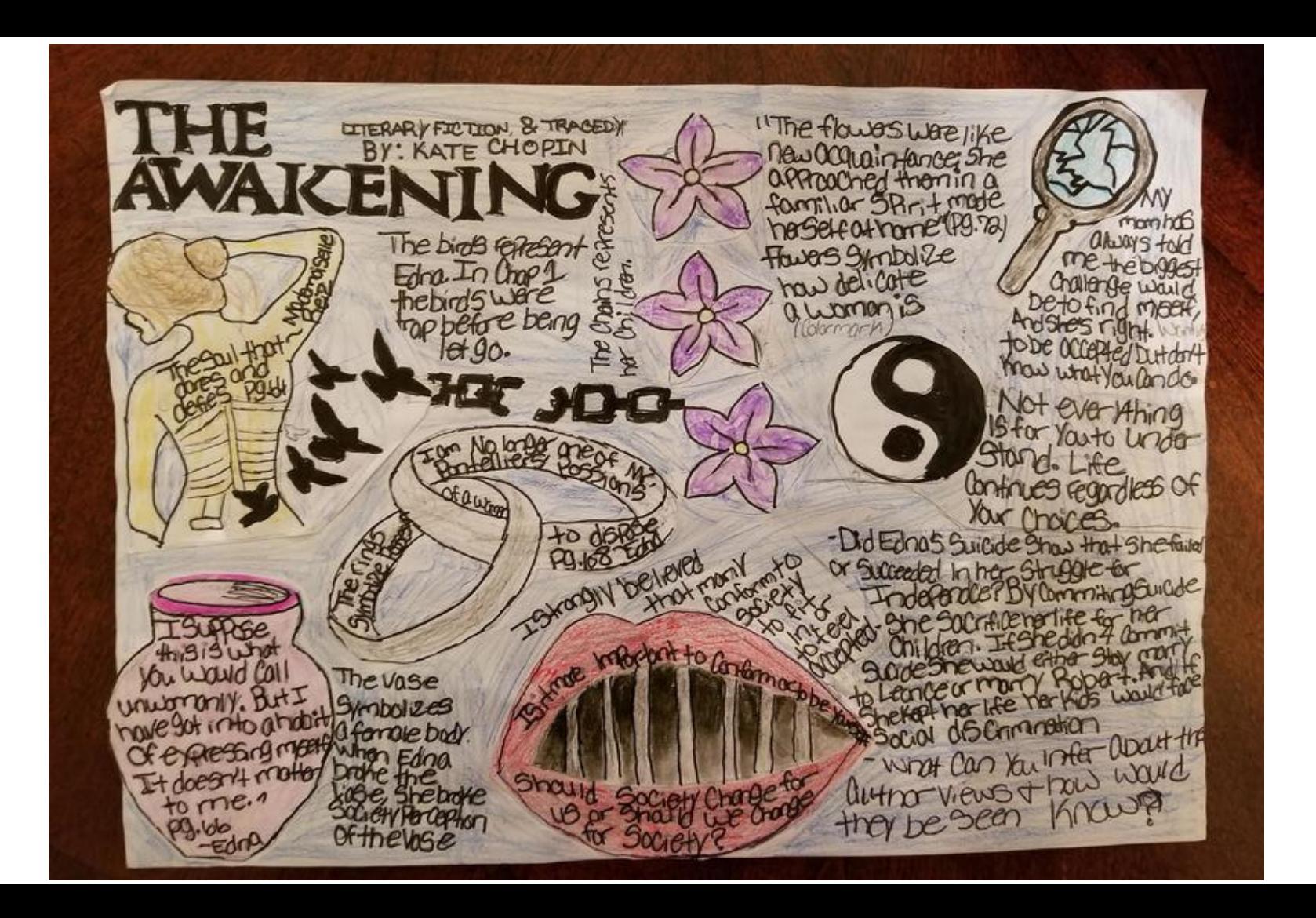